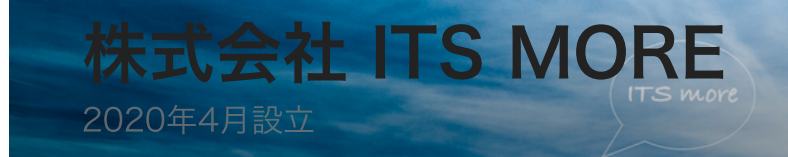

Digitally signed by Date: 2020.06.10 21:12:23 +09'00'

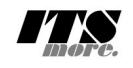

[2020年6⽉10⽇](https://its-more.jp/ja_jp/?p=5752) 投稿者: [YSATO@DELEGATE.ORG](https://its-more.jp/ja_jp/?author=1)

# 記憶力200%増 (当社比)

基盤:さっきアマゾンから届いたメモリを増設しましょう。

社長:それが、そば屋の帰りに郵便受けから持って来たのですが、どこかにぽいっと置い たきり、お昼寝して起きたらどこに置いたのか全く思い出せないのです。

開発:社長の動線て社内では総延長7mくらいしかないから、そう複雑な隠れ方はしない のでは。

### \* \* \*

基盤:結局、台所にありました。さーて、メモリの増設なんて十何年ぶりかな。まずはレ ノボ君のフタを開ける。⼗円⽟でネジをくりくりっと。よくできてますね。では、えいえ い。あれ動かないですね。あー、二箇所にネジがあるのか。もひとつクリクリ。えーい、 ずるずるっ、パコっと。いきなり⾒えてるこのスロットがそれかな?でも先客が挿さって ない…幅も違うし。これPCIってやつだっけ?何にしてもがらんどう、このこは拡張性と いうか伸び代無限⼤ですね。

6/10/2020 記憶⼒200%増(当社⽐) – 株式会社 ITS more

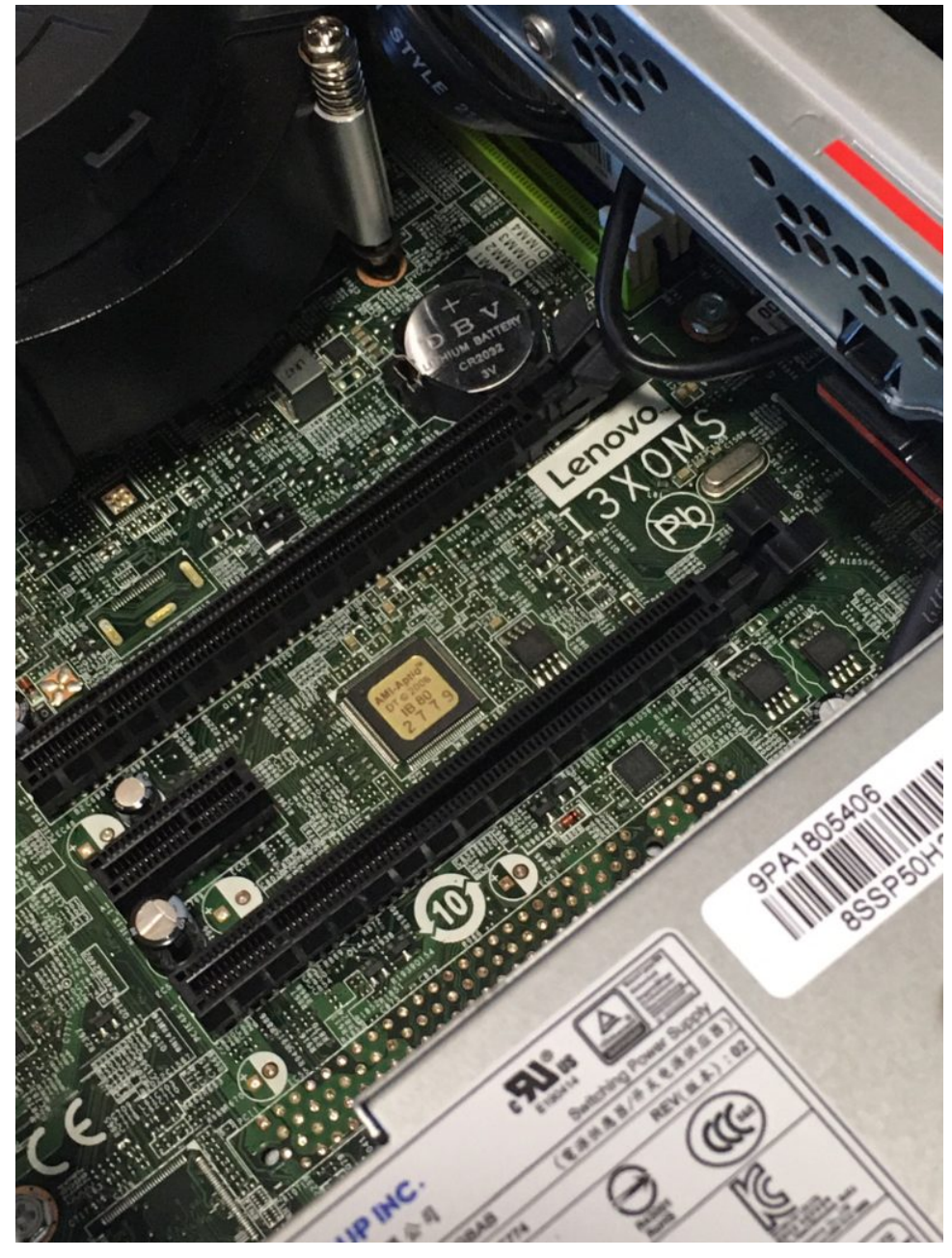

開発:奥のほうに見えるやつじゃないですか?先客も居るし。

基盤:おっと、するとこの光学ドライブのモジュールにどいてもらわないといけないわけ ですか。どこか可動部分があるはずで。えいえい。うーん、これ赤い印がヒントですか ね。どうもフロントパネルが外れるらしい。三箇所ぷちぷちっとしてパコ。とれました。 あとはこのモジュール。どうもここらを軸にして回転して上がるような気配ですね。赤い 印をぐいぐいっと。おー、動いた。パコ。開いた。

開発:これも簡単だけど、昔の ThinkCentre はもっと簡単だったと思います。カポって 開く方式で。

社⻑:PowerMacやMacProはもっとずっと中⾝がエレガントでしたね。ソユーズとスペ ースシャトルの内装の違いくらい。

6/10/2020 2000 2000 20000 20000 20000 20000 記憶力200%増 (当社比) – 株式会社 ITS more

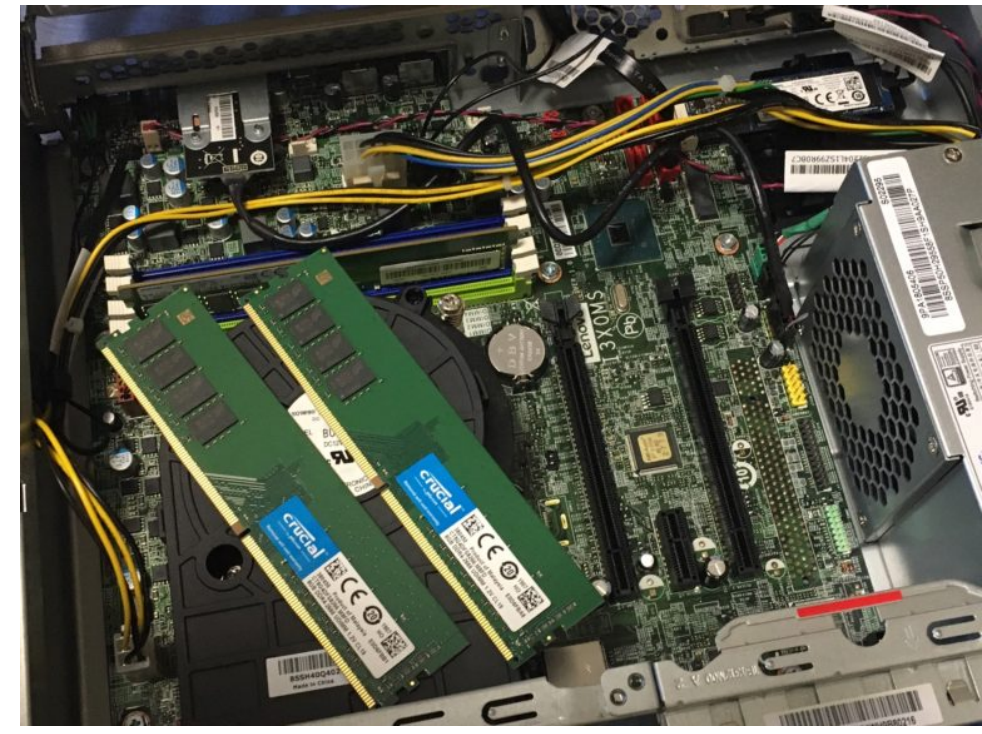

開発:お、先住民が1枚だけで寂しそうにしてます。

基盤:これからは賑やかになりますからね。ほら、お友達の2枚が来ましたよ、よろしく ね。グサ、グサ。

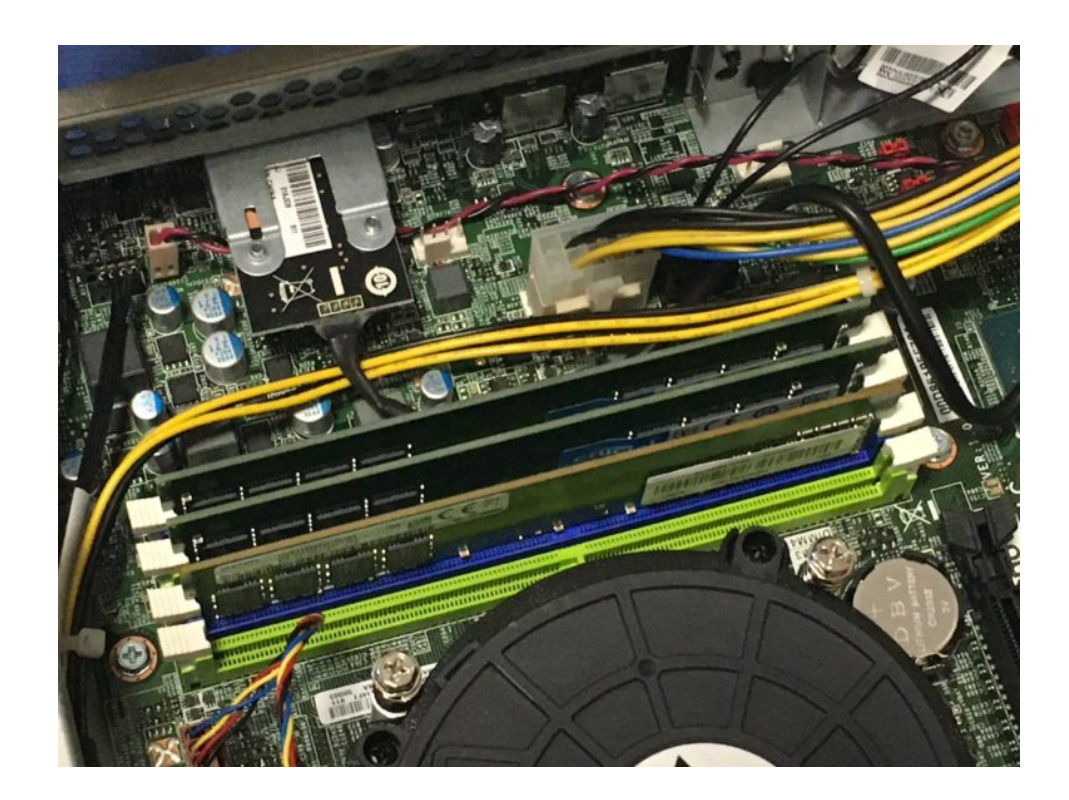

社長:その、かなり硬いところへ思い切りガスっと押し込んでカチッと鳴る、すごく懐か しいですね。しかしまあ、メモリ基板ていえば昔は板にびっしり石が載ってたものです が、今どきのこれって⽯が飾り程度にしか⾒えないですね(笑)。ただの板ですかってい う。

基盤:さて、モジュールを戻してフタ閉めてと。

開発:やはりこのコンパクト筐体、軽々と扱えて正解でした。いやしかし、昔はRAMが 4GBあればかなりリッチなマシンて感じでしたが、この安っぽい板2枚で16GBってね え。でも、CPUは当時も8コアの使ってたけど、そっちが増えてないのが意外な感じで す。

基盤:はい。それでは電源とディスプレイとEtherとUSBを挿し直して、電源ON!・・・

#### \* \* \*

基盤:立ち上がらないですね。配線は全部挿し直したんですが・・・レノボ君にはディス プレイポートが2口あるから、違う口に挿したんですかね。自動判別じゃないのか・・・ こっちが正解?ブスっと。うーむ、画⾯が出ませんねー。どうしたかねフィリップス君。 うーむ、DisplayPort信号無し。この、モニター、やたらスリープに⼊りたがるの、なん とかしたいですね。

開発:このこのマニュアルどこに行きましたかね。まだ買って二年も経ってないと思うん ですが、サポートサイトに無いんですよね。

基盤:このタッチして出るメニューの反応が異常にセンシティブだったり鈍感だったり訳 わかんないですよね。こんな設定がイミフなモニター、過去に使った事無いです。

開発:訳がわからない時はまず下のレイヤから疑うという鉄則で行きますか。昨日から抜 いたり挿したりしてるんで、電気的におかしくなったとか?画像信号をセンスしないとは どういう理由があり得るのか。ケーブルに問題は無いか・・・

基盤:あ、ディスプレイポートのケーブル、モニター側に挿さって無いですね。ずっと RemoteDesktop でやってましたしたから。グサっと。

開発:そうでしたか。

基盤:で、モニタの入力をディスプレイポートに変更···おー、画面出ました。実装メ モリ24GB!

開発:長い道のりでした(笑)

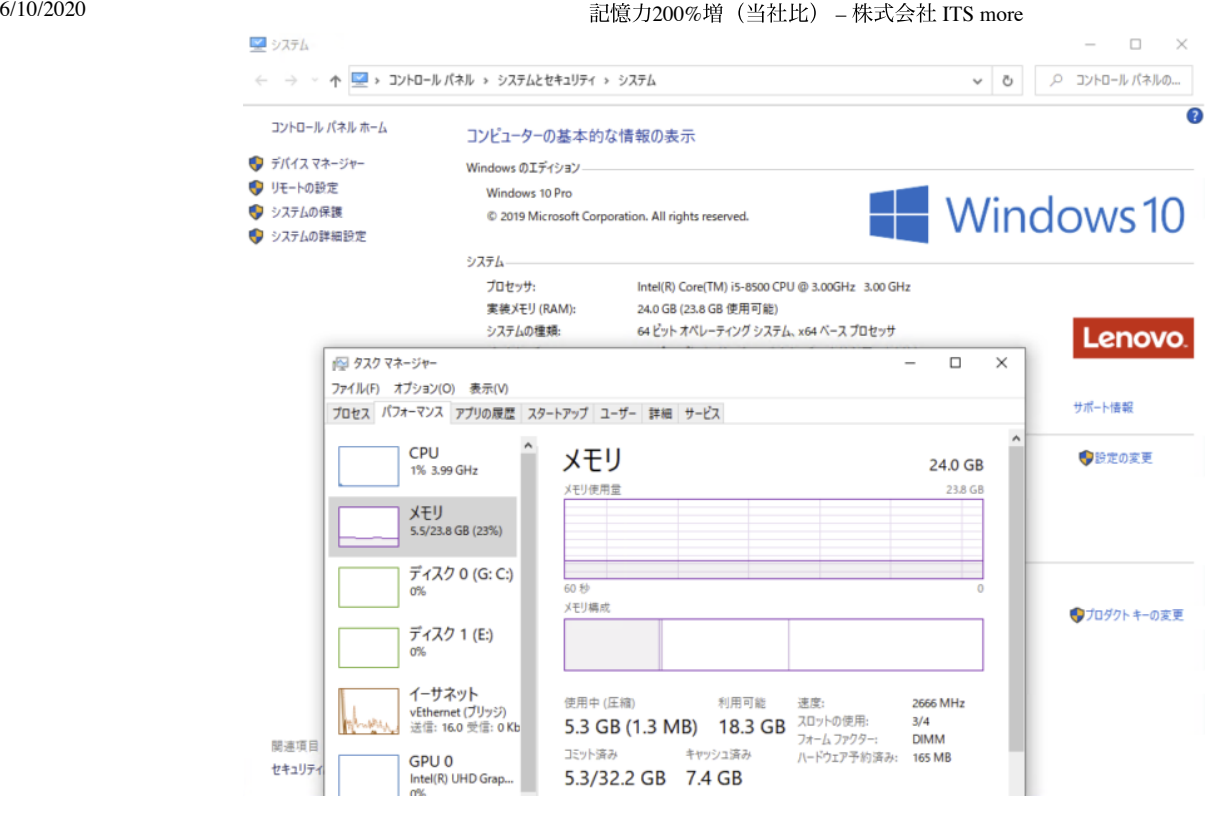

\* \* \*

基盤:こうなるとあと16GB付けたくなっちゃいますね。8千円で。合わせて40GB。

社長: 必要であれば、全然アリです。

- 開発:クラウドのVMの1GBメモリっていったい何なんですかね。
- 経理:今度来る iMac のメモリオプション8GBは、2万円でした・・・

#### \* \* \*

基盤:さてそれではお待ちかねの仮想マシン性能測定です。クローンのVMで、⼀台は全 てがHDD上に、⼀台は全てがSSD上にあります。まあ当然ですが、実メモリ上で収まる処 理については、2台には全く性能差がありません。一方、du -s /home (21万ディレクト リ)で走査したところ、HDD版は84秒、SSD版は14秒と出ました。ここはさすがに、ラ ンダムアクセスに強いSSDです。

**E** *P ESLANT*OR

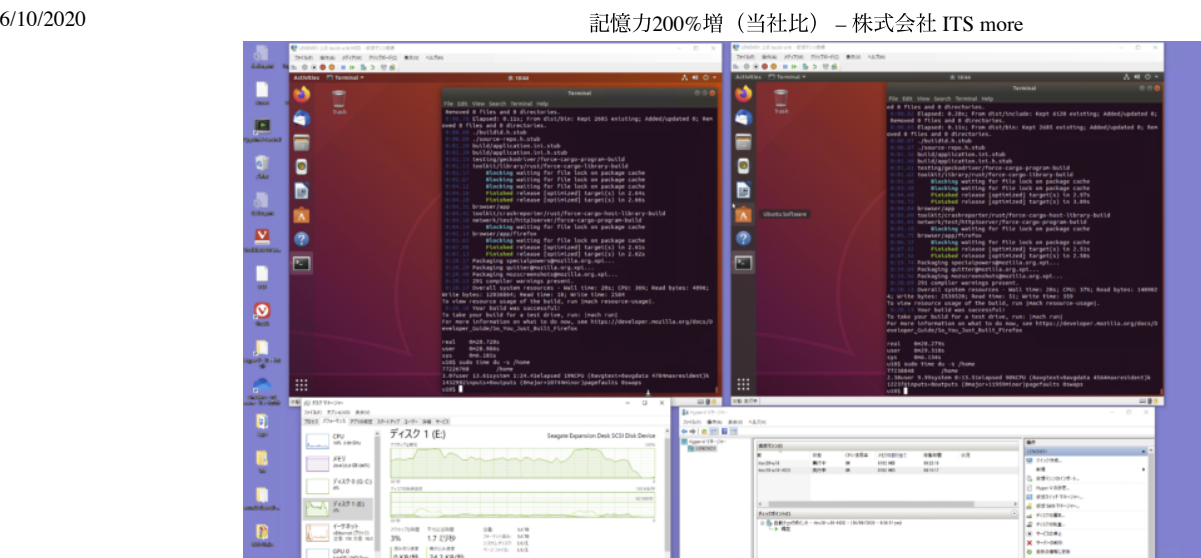

基盤:一方、これはまあ滅多にやられないことだと思いますが、巨大ファイルの書き出 し。6GBのファイルを書くというのをやったところ、HDD版では53秒。つまり、約 113MB/秒です。想定通り。

**DO RANDEZHO** 

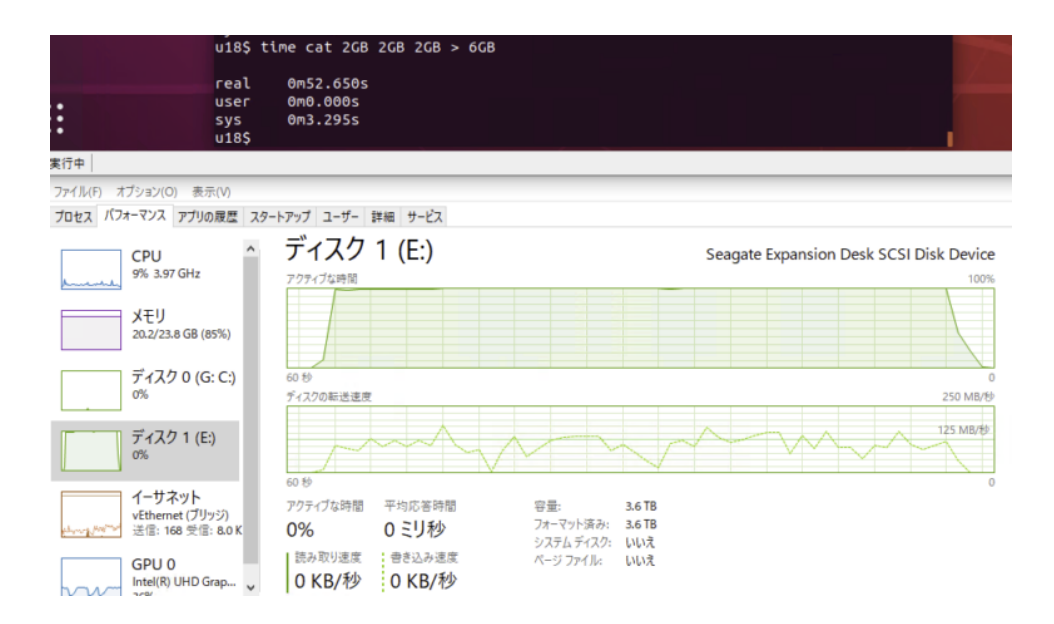

基盤:さて、同じ事をSSD版でやると、おおよそ500MB/秒は出ます。ですが、実験する うち、悲劇が起きました。

開発:このこのSSD容量、もうヤバイんだよね。

基盤:そうです。そもそもその前に作成した10GBのファイルを削除したのですが、 Hyper/V的にはそれが削除されたファイルの中身かどうかとか、中身は知らないわけで、 仮想ディスクを整理中に、作業エリアが無くなって固まった模様です。

6/10/2020 記憶⼒200%増(当社⽐) – 株式会社 ITS more

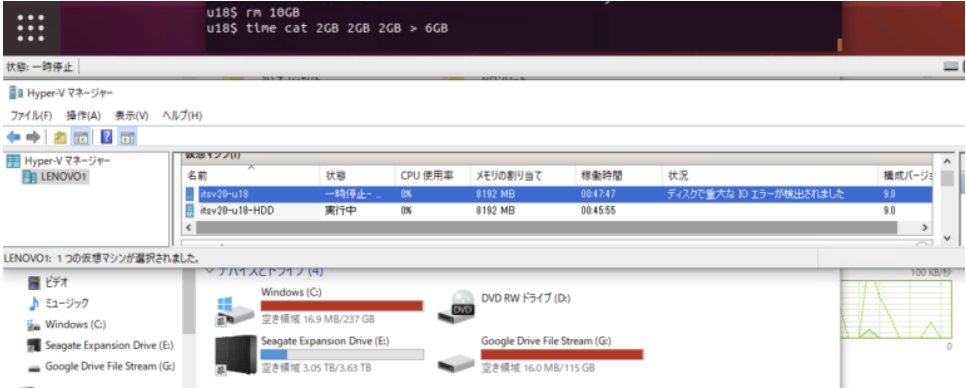

基盤:教訓としては、こういったテンポラリな巨⼤ファイルを仮想ディスク上に置くの は、仮想ディスクを肥大化させるし、まったく馬鹿げたことであった。ということです。 そもそも、仮想ドライブが100GBを超えたあたりから、Hyper/Vでの仮想マシンの停 ⽌・開始が異常に遅く、1分とか2分とかかかるようになってしまいまして。

開発:外部のドライブをマウントするとか、共有ディスク?とかにすると良い、というこ とですね。そもそも、SSDはもうちょっと増やした⽅がよいのでは。

基盤:そうなんです。それで、さっきレノボのフタを開けた時にPCIの空きスロットを見 て、あれ?ここに増設メモリのノリで増設SSDの基板をさせばいいんじゃね?と思ったわ けです。今時ドンガラドライブの箱とかダサいですからね。それで検索すると、PCIに直 挿しのSSDって256GBで5,000円くらいのようです。こういうやつ。

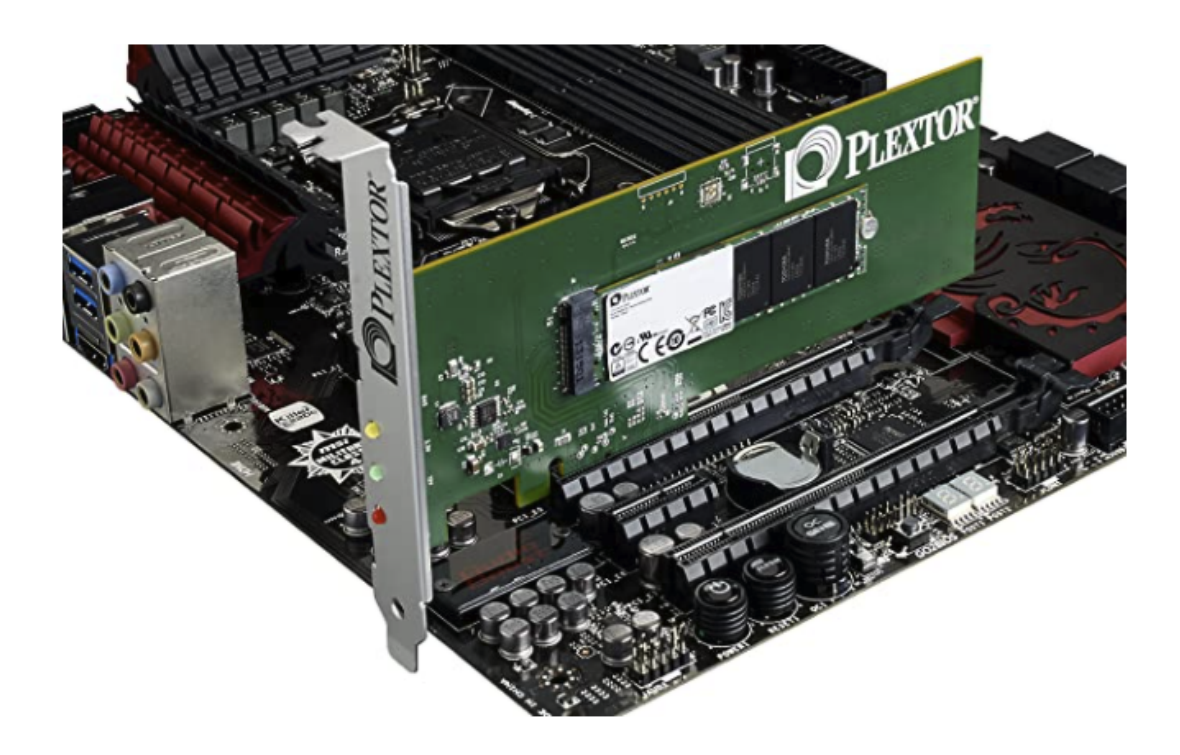

開発:どんぴしゃですね。

社長:購入しましょう。

## 6/10/2020 記憶⼒200%増(当社⽐) – 株式会社 ITS more

基盤:こういうものがあったらいいなと思うと必ず売ってる、しかもリーズナブルな価格 で。今はそういう時代ですね。

 $\equiv$ 

2020-0610 SatoxITS